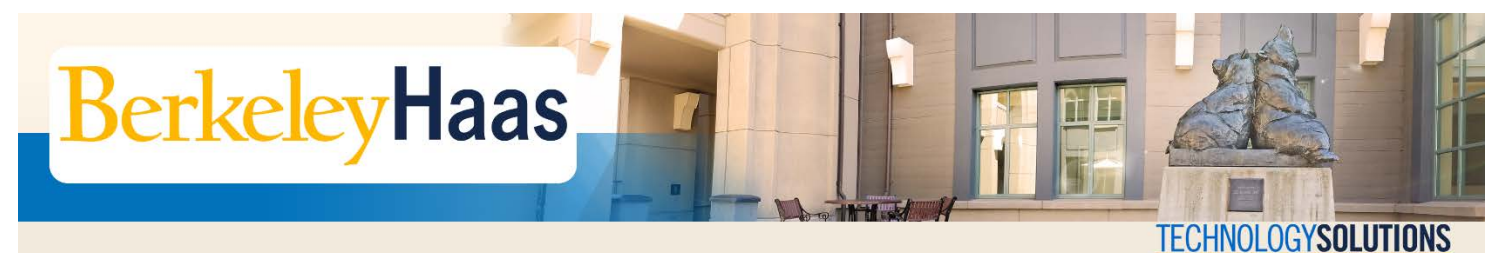

## **How do I Create a Room Reservation on EMS?**

The **Event Management System** (EMS) is an online room and facility reservation app which allows Haas students, faculty, and staff to book available facilities in the Faculty (F), Student Services (S), Cheit (C), and Chou Hall (N) buildings.

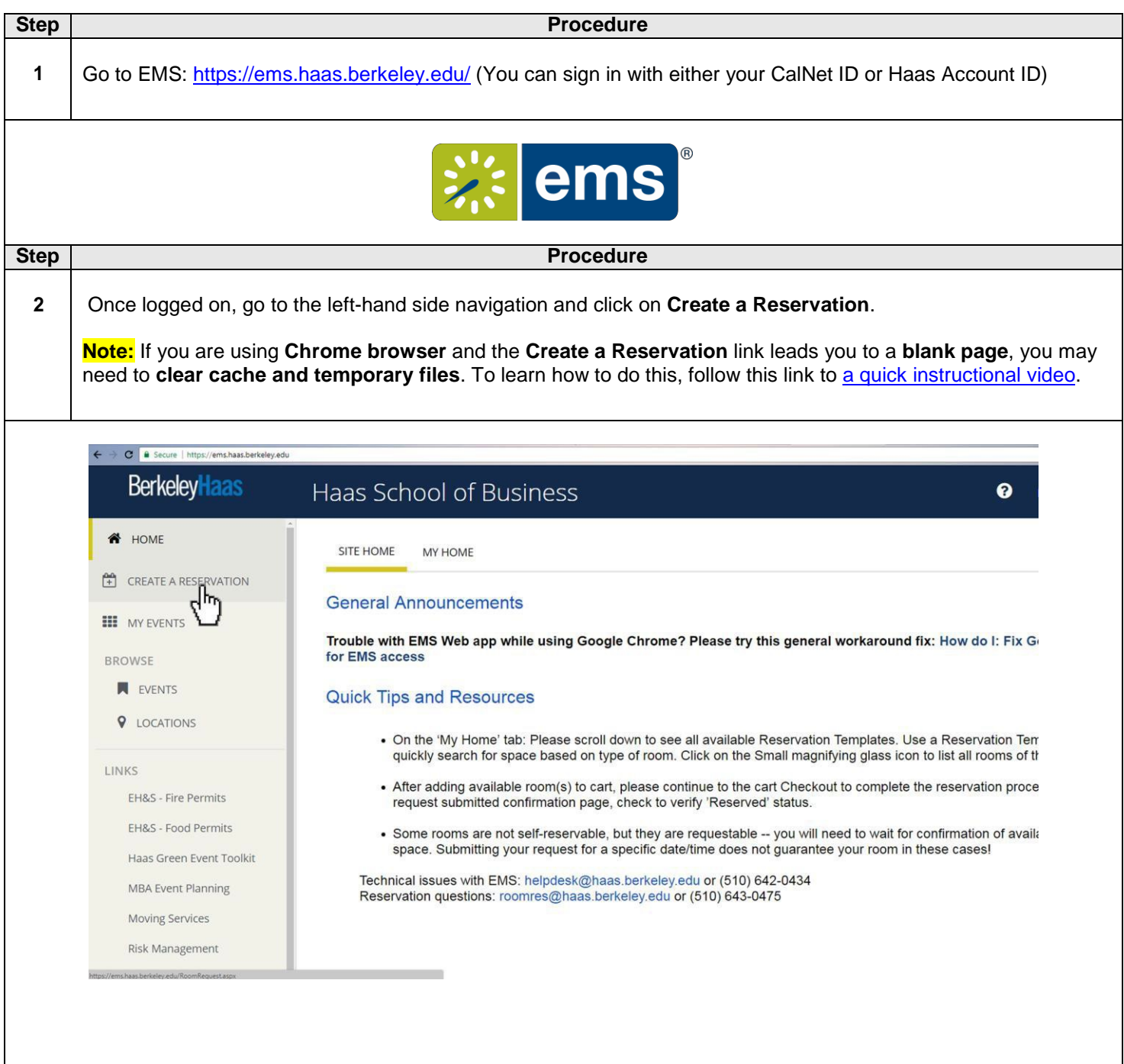

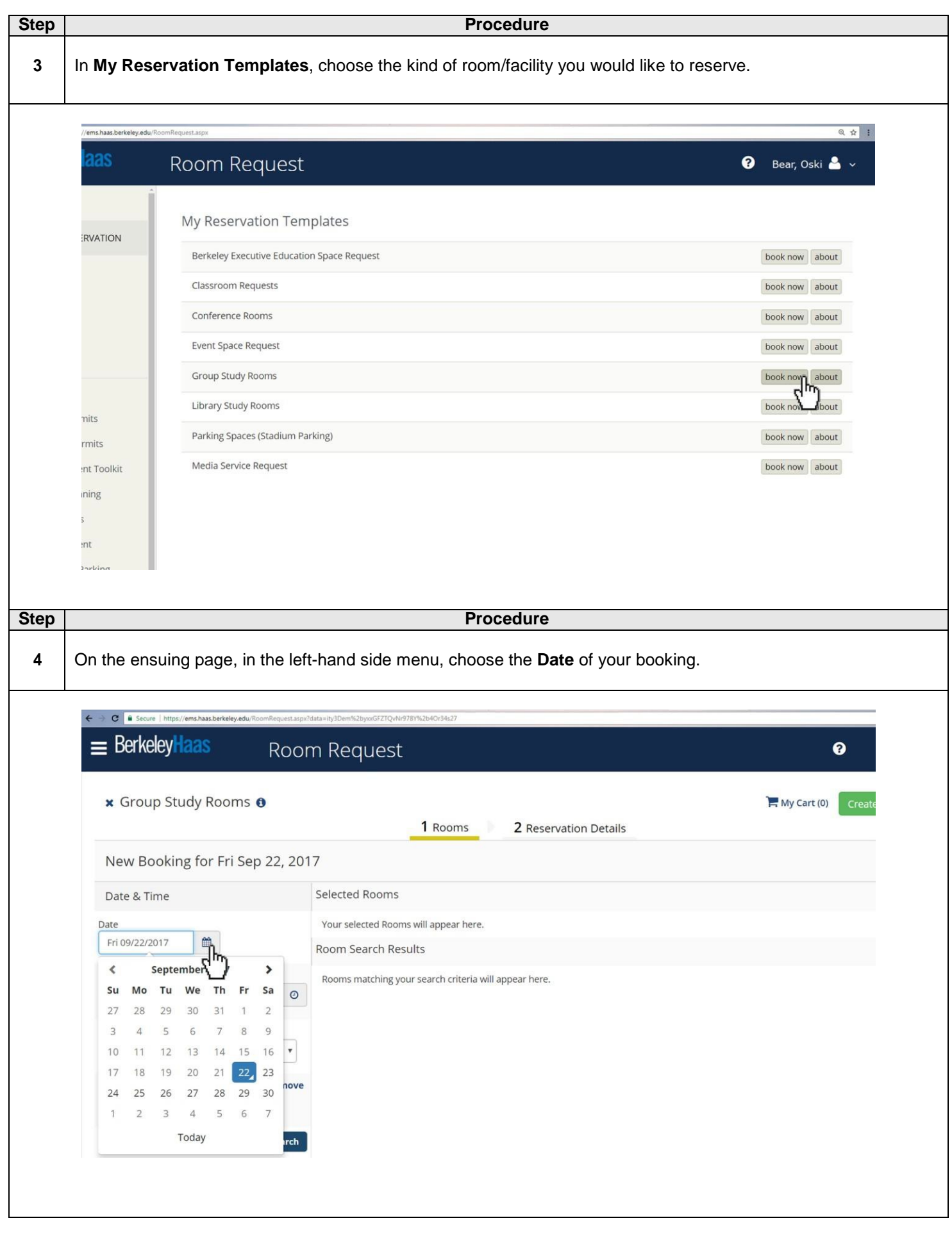

How Do I Create a Room Reservation in EMS? (Continued)

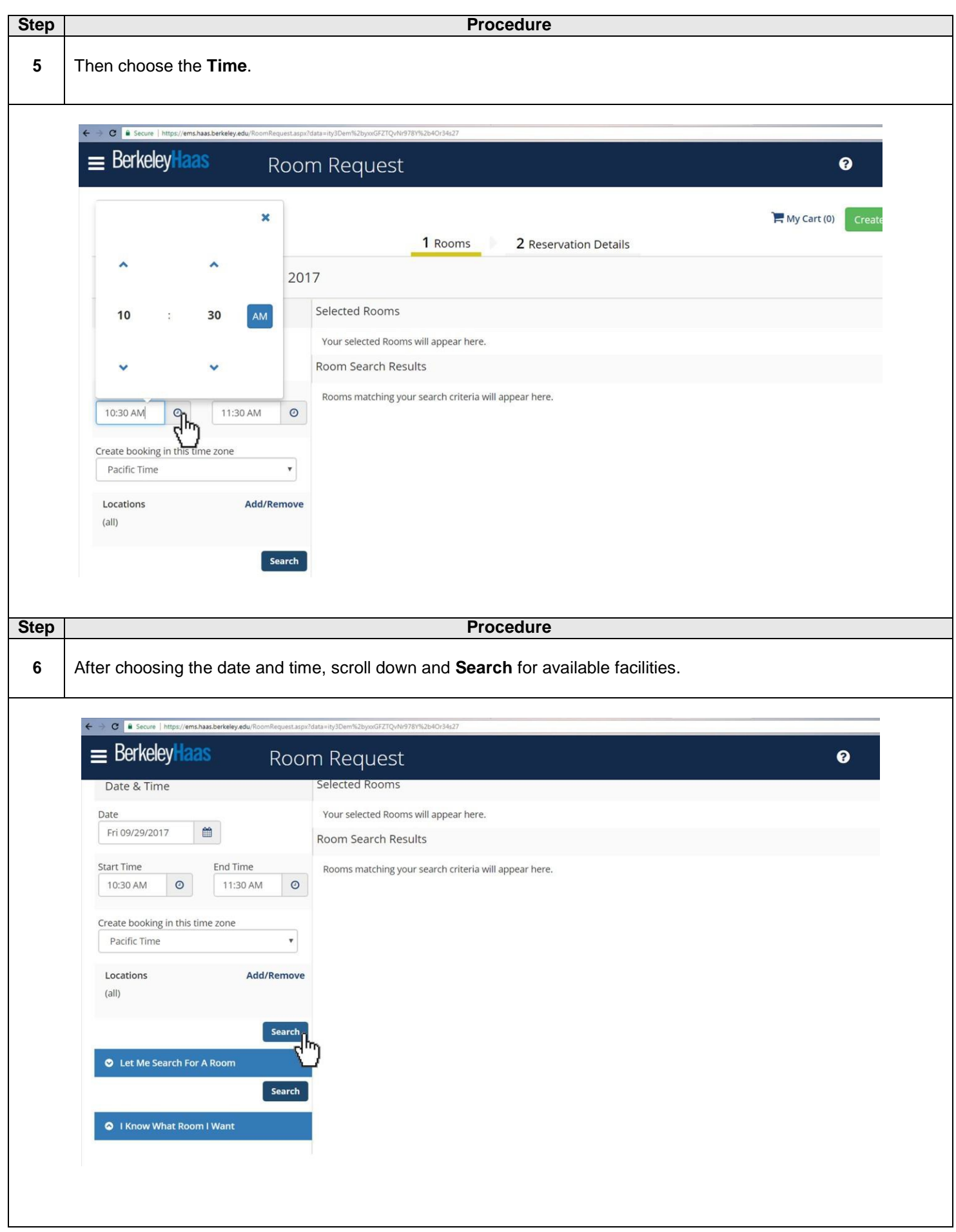

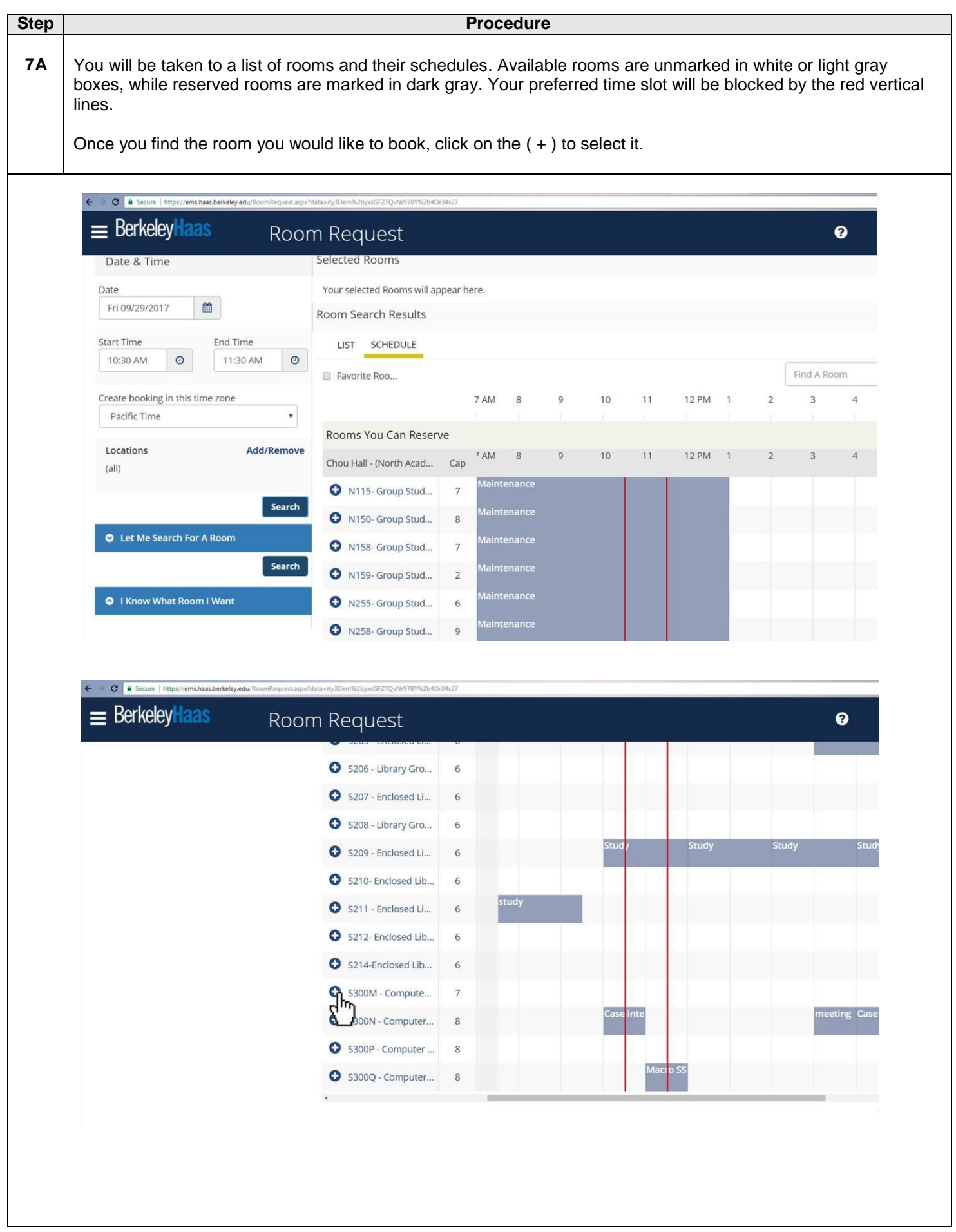

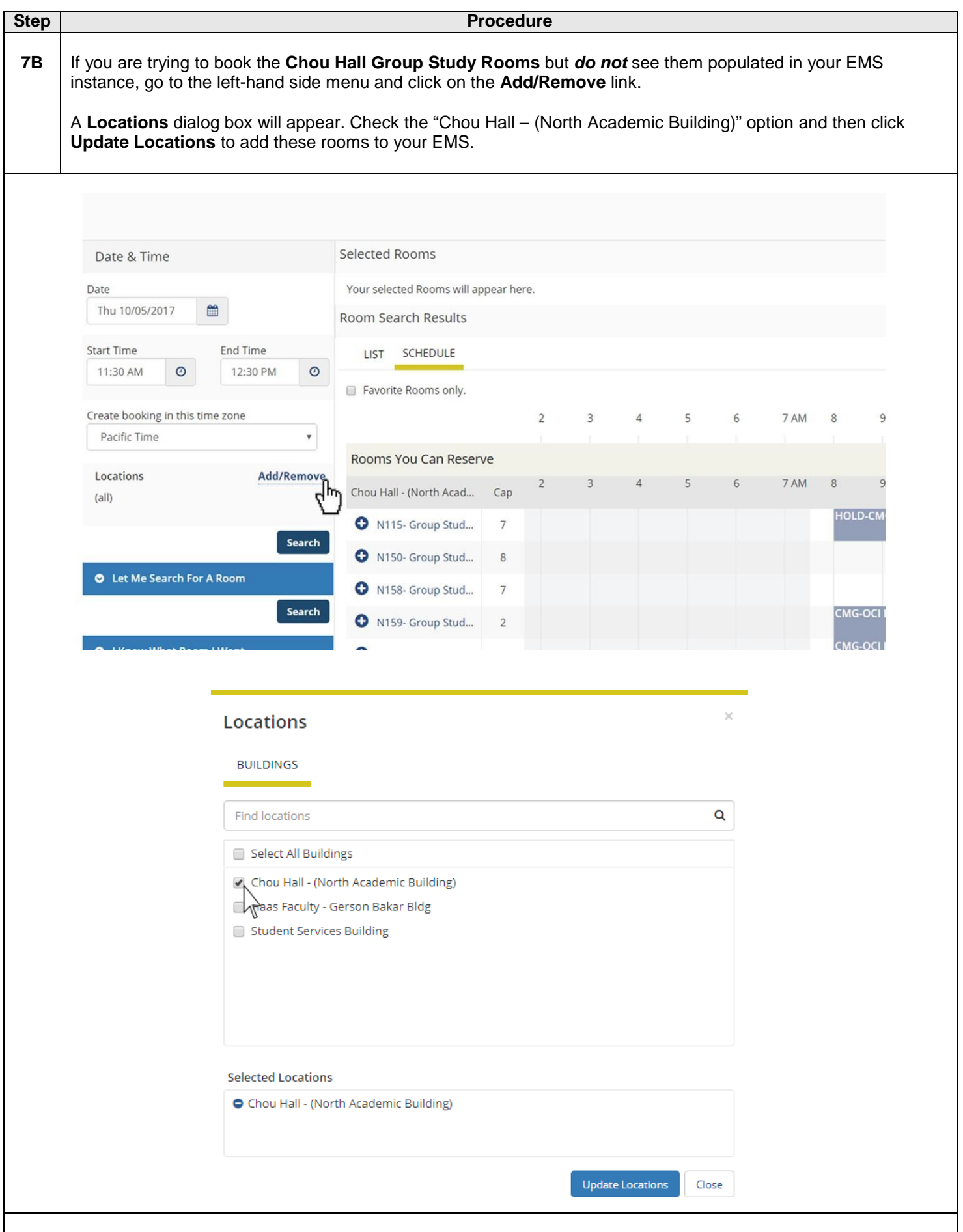

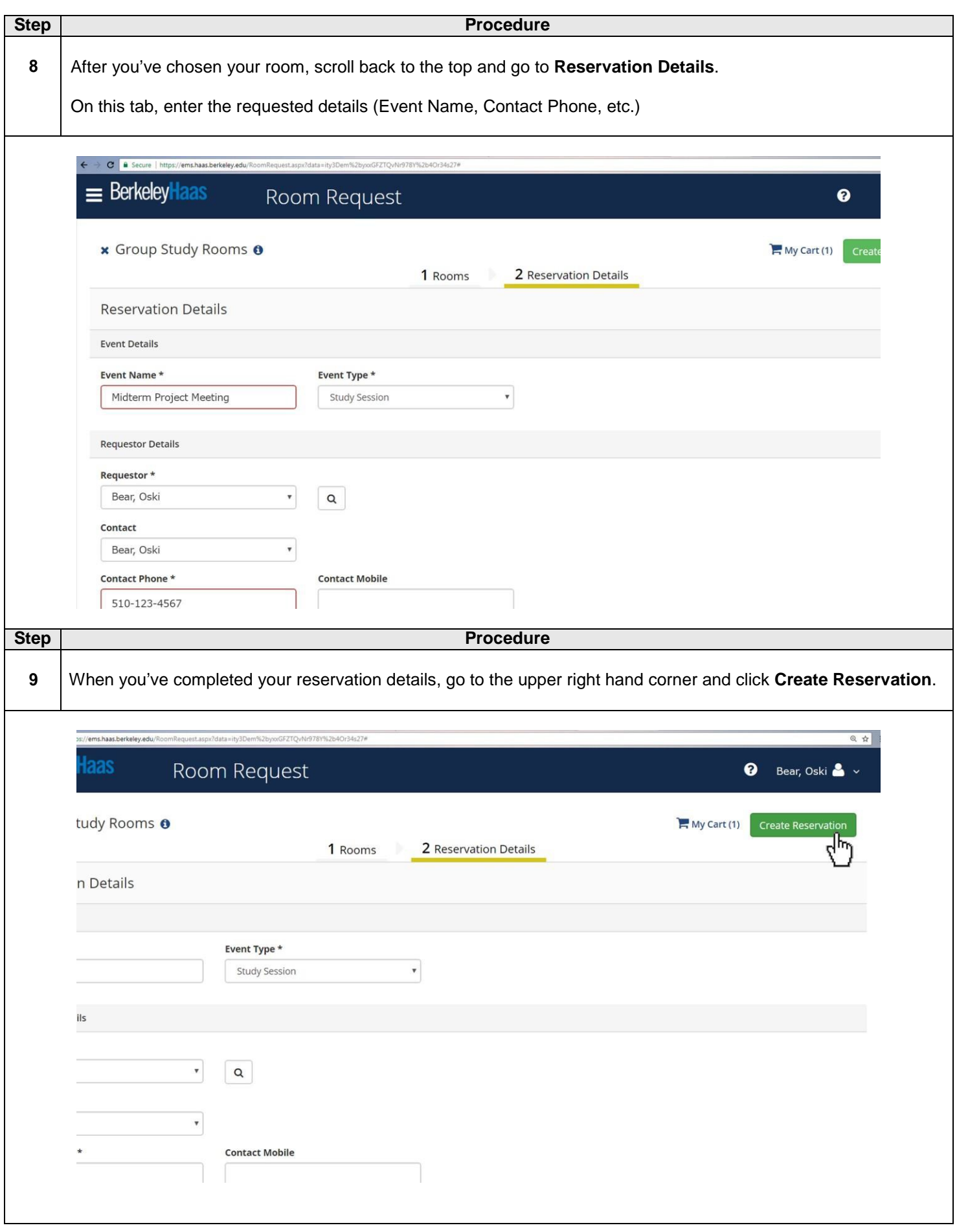

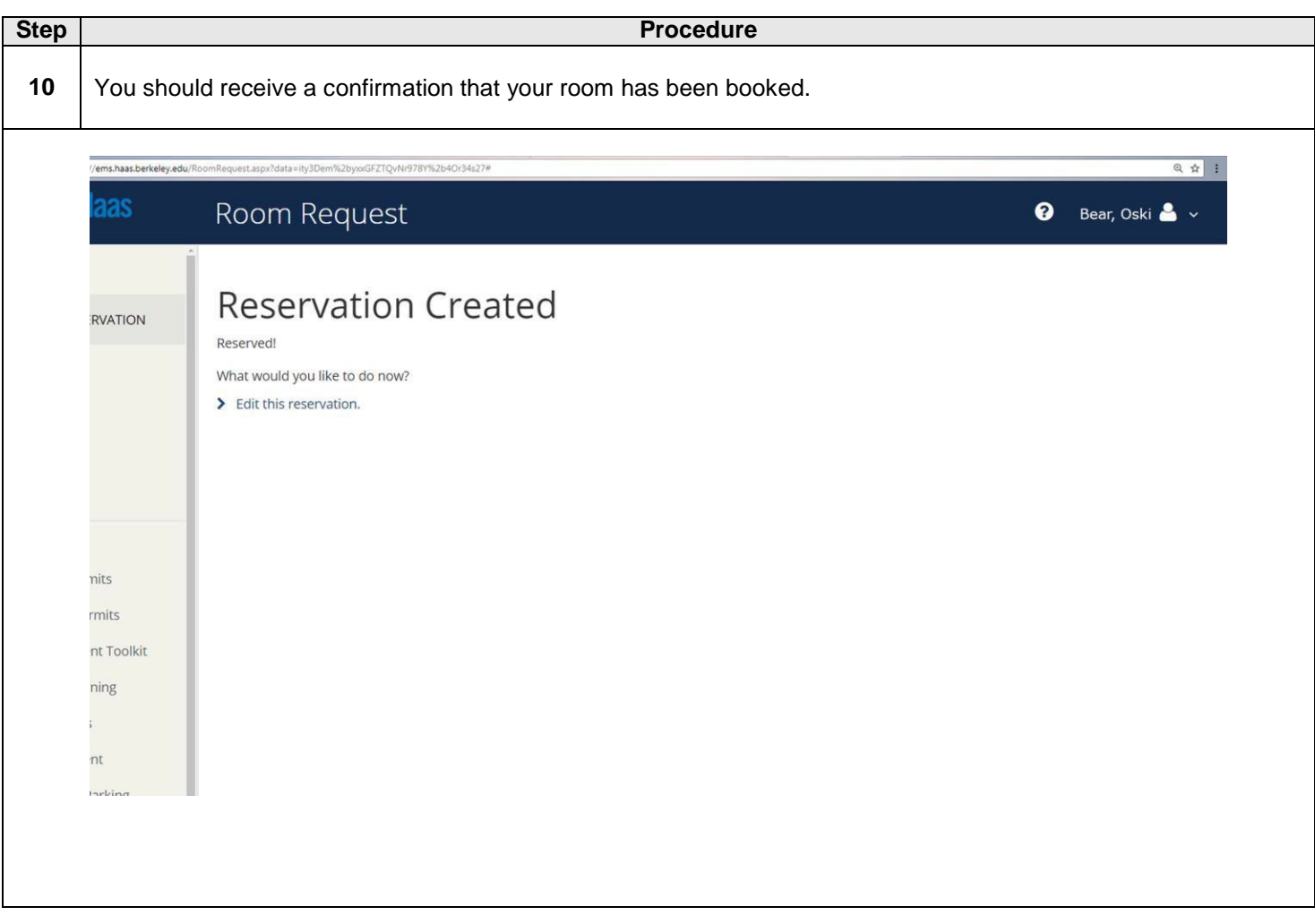